## SAP ABAP table /IWBEP/V\_SBU\_P {Generated Table for View}

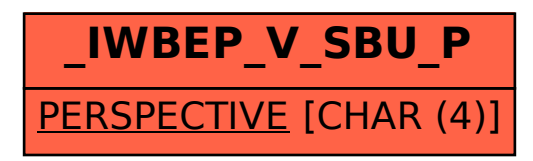